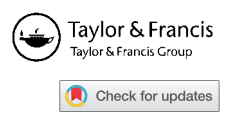

# **FOM – a MATLAB toolbox of first-order methods for solving convex optimization problems**

<span id="page-0-2"></span>Amir Beck<sup>a[∗](#page-0-1)</sup> and Nili Guttmann-Beck<sup>b</sup>

<span id="page-0-0"></span>*aSchool of Mathematical Sciences, Tel Aviv University, Tel Aviv, Israel; bSchool of Computer Science, Academic College of Tel-Aviv Yaffo, Yaffo, Israel*

(*Received 30 August 2017; accepted 30 January 2018*)

This paper presents the FOM MATLAB toolbox for solving convex optimization problems using firstorder methods. The diverse features of the eight solvers included in the package are illustrated through a collection of examples of different nature.

**Keywords:** first-order methods; convex optimization; MATLAB toolbox

*MSC Subject Classifications*: 65K05; 90C25

# **1. Introduction**

This paper describes the FOM MATLAB toolbox (FOM standing for 'first-order methods') comprising eight first-order methods for solving several convex programming models. The purpose of the package is to provide researchers and practitioners a set of first-order methods that are able to solve a variety of convex optimization problems. The solvers utilize computations of (sub)gradients, conjugates, proximal mappings and linear transformations as well as their adjoints. We concentrate on first-order solvers with rigorous and non-asymptotic efficiency estimates of the rate of converge to the optimal value.

There exist several excellent solvers such as SeDuMi [\[17](#page-20-0)] and SDPT3 [\[18\]](#page-20-1) which can be applied to solve *conic* convex optimization problems. CVX [\[13\]](#page-20-2) is a Matlab-based modelling system for convex optimization that interfaces with these solvers. TFOCS [\[8](#page-20-3)] is another recent solver that solves problems that can be cast as convex cone problems using a class of first-order algorithms.

FOM does not assume that the problem possesses any conic structure and is able to tackle convex problems for which the corresponding required oracles are available. Some of the solvers in FOM can also be employed on non-convex problems; see more details in Section [3.5.](#page-13-0) The software can be downloaded from the website:

https://sites.google.com/site/fomsolver/home

The paper is organized as follows. Section [2](#page-1-0) gives an overview of the different optimization models and methods that are tackled by FOM along with the corresponding assumptions and

<span id="page-0-1"></span><sup>\*</sup>Corresponding author. Email: [becka@tauex.tau.ac.il](mailto:becka@tauex.tau.ac.il)

<sup>© 2018</sup> Informa UK Limited, trading as Taylor & Francis Group

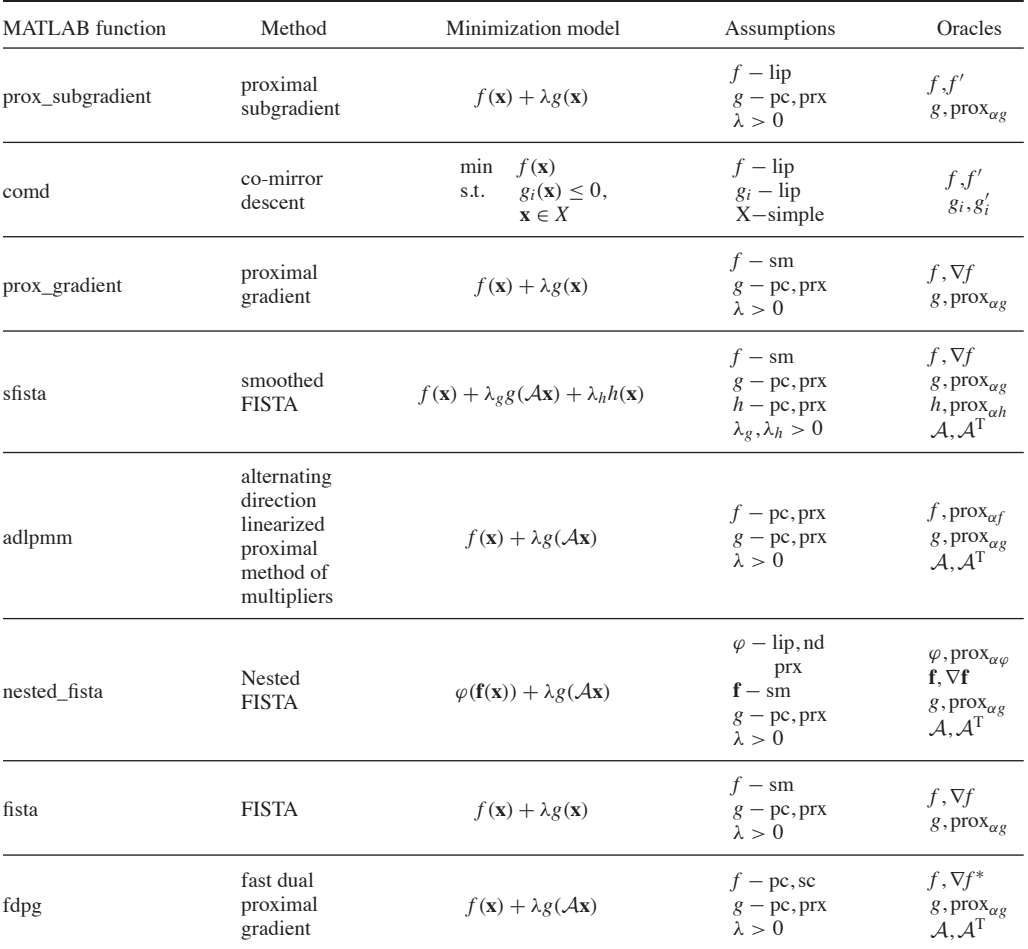

<span id="page-1-1"></span>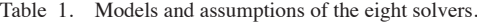

*Notes:* We note that the solvers prox subgradient, prox gradient, sfista, nested fista and fista generate feasible iterates in contrast with comd, adlpmm and fdpg.

oracles. The solvers are partitioned into three groups that define a certain hierarchy between them. Section [3](#page-5-0) offers a variety of examples that demonstrate the strengths and capabilities of the different FOM functions, and provides the user some insights regarding issues such as model, method and parameter choices.

## <span id="page-1-0"></span>**2. Models, methods and underlying assumptions**

The eight solvers that comprise the package are listed in Table [1](#page-1-1) along with the relevant models they tackle and the required assumptions. Sections [2.1](#page-1-2) and [2.2](#page-2-0) explain and elaborate on the notation used in the table.

## <span id="page-1-2"></span>**2.1** *Assumptions*

An underlying assumption that is not written in Table [1](#page-1-1) is that *all the involved functions are convex*. In some special cases, non-convex problems can also be treated (see Section [3.5\)](#page-13-0). In addition, the following abbreviations are used to denote properties of functions:

**lip** 'Lipschitz'. A function *f* is Lipschitz if it is Lipschitz continuous over the entire space. That is, there exists an  $\ell > 0$  such that

$$
|f(\mathbf{x}) - f(\mathbf{y})| \le \ell |\mathbf{x} - \mathbf{y}| \text{ for all } \mathbf{x}, \mathbf{y}.
$$

**pc** 'proper and closed'.

**prx** 'proximable'. A function *f* is 'proximable' if for any positive  $\alpha$ , the prox operator of  $\alpha f$ given by

$$
\operatorname{prox}_{\alpha f}(\mathbf{x}) = \underset{\mathbf{u}}{\operatorname{argmin}} \left\{ \alpha f(\mathbf{u}) + \frac{1}{2} ||\mathbf{u} - \mathbf{x}||^2 \right\},\
$$

can be computed efficiently.

**sm** 'smooth'. In our context, a function *f* is considered to be 'smooth' if it is differentiable over the entire space and there exists  $L > 0$  such that

$$
\|\nabla f(\mathbf{x}) - \nabla f(\mathbf{y})\| \le L \|\mathbf{x} - \mathbf{y}\| \quad \text{for all } \mathbf{x}, \mathbf{y}.
$$

- **sc** 'strongly convex'. A function *f* is strongly convex if there exists  $\sigma > 0$  such that  $f(\mathbf{x})$  −  $(\sigma/2)$ ||**x**||<sup>2</sup> is convex.<sup>1</sup>
- **nd** 'non-decreasing'. A function  $\varphi : \mathbb{R}^m \to \mathbb{R}$  is called *non-decreasing* if

<span id="page-2-1"></span> $\varphi(\mathbf{x}) \leq \varphi(\mathbf{v})$  for any **x**, **y** satisfying **x**  $\leq \mathbf{v}$ .

In addition, the co-mirror descent method requires the underlying set *X* to be 'simple', which here means that it is one of the following four options:

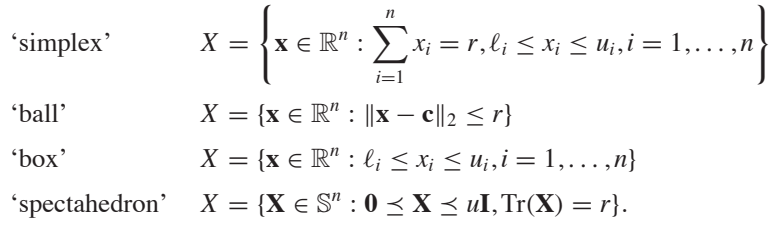

## <span id="page-2-0"></span>**2.2** *Oracles*

The solvers require various oracles as inputs, where each oracle is a MATLAB function handle. For a function  $f$  and a linear transformation  $A$ , the following oracle notations are used:

- *f* function value of  $f$  ( $\mathbf{x} \mapsto f(\mathbf{x})$ );
- $f' = a$  subgradient of  $f(\mathbf{x} \mapsto f'(\mathbf{x}) \in \partial f(\mathbf{x}))$ ;
- $\nabla f$  gradient of  $f$  (**x**  $\mapsto \nabla f(\mathbf{x})$ );
- $\nabla f^*$  gradient of the conjugate of  $f$  (**x**  $\mapsto$  argmax{ $\langle \mathbf{u}, \mathbf{x} \rangle f(\mathbf{u})$ });
- prox<sub> $of$ </sub> proximal operator of a positive constant times the function  $((\mathbf{x}, \alpha) \mapsto \text{prox}_{of}(\mathbf{x}))$ ;
	- $\mathcal{A}$  linear transformation  $\mathcal{A}$  (**x**  $\mapsto \mathcal{A}$ **x**);
	- $\mathcal{A}^T$  adjoint of  $\mathcal{A}$  (**x**  $\mapsto \mathcal{A}^T$ **x**).

The proximal (or 'prox') operator  $[15]$  can be provided by the user, but the package also contains a large amount of implementations of proximal operators (see Table [2\)](#page-3-0). It is also worth mentioning that there are several calculus rules for prox functions (see [\[1](#page-20-6)[,2](#page-20-7)]) that can be used in order to generate additional prox mappings which are based on the existing library. If  $f = \delta_C (\delta_C(\mathbf{x}) = 0$  for  $\mathbf{x} \in C$  and  $\infty$  for  $\mathbf{x} \notin C$ ) with a non-empty closed and convex *C*, then  $prox_{\alpha f} = P_C$  which is the orthogonal projection operator on *C*. The orthogonal projections that are implemented in the package are described in Table [3.](#page-4-0)

| <b>MATLAB</b> function         | Function                                                                                                    | Assumptions                                                          |
|--------------------------------|----------------------------------------------------------------------------------------------------|----------------------------------------------------------------------|
| prox_quadratic                 | convex quadratic<br>$\alpha(\frac{1}{2}\mathbf{x}^T\mathbf{A}\mathbf{x} + \mathbf{b}^T\mathbf{x})$                                                                                            | $\mathbf{A} \in \mathbb{S}_{+}^{n}$                                  |
| prox_Euclidean_norm*           | Euclidean norm<br>$\alpha \ \mathbf{x}\ _2$                                                                                                    |                                                                      |
| $prox_11*$                     | $l_1$ – norm<br>$\alpha \ \mathbf{x}\ _1$                                                                                                    |                                                                      |
| prox_neg_sum_log*              | negative sum of logs<br>$-\alpha \sum_{i=1}^n \log x_i$                                                                                                    |                                                                      |
| prox_linf*                     | $l_{\infty}$ – norm<br>$\alpha \ \mathbf{x}\ _{\infty}$                                                                                                    |                                                                      |
| prox_max*                      | maximum<br>$\alpha$ max $\{x_1, \ldots, x_n\}$                                                                                                    |                                                                      |
| prox_Huber*                    | Huber<br>$\alpha H_{\mu}(\mathbf{x}) = \alpha \begin{cases} \frac{1}{2\mu} \ \mathbf{x}\ _2^2 & \ \mathbf{x}\  \leq \mu \\ \ \mathbf{x}\  - \frac{\mu}{2} & \ \mathbf{x}\  > \mu \end{cases}$ | $\mu > 0$                                                            |
| prox_sum_k_largest*            | sum of k largest values<br>$\alpha \sum_{i=1}^k x_{[i]}$                                                                                                    | $k \in \{1, 2, \ldots, n\}$                                          |
| prox_sum_k_largest_abs*        | sum of k largest absolute values<br>$\alpha \sum_{i=1}^{k}  x_{\langle i \rangle} $                                                                                                    | $k \in \{1, 2, \ldots, n\}$                                          |
| prox_norm2_linear              | $l_2$ norm of a linear transformation<br>$\alpha$ $\ $ Ax $\ $ <sub>2</sub>                                                                                                    | A with full row rank                                                 |
| prox_11_squared*               | squared $l_1$ – norm<br>$\alpha   \mathbf{x}  _1^2$                                                                                                    |                                                                      |
| prox_max_eigenvalue            | maximum eigenvalue<br>$\alpha\lambda_{\max}(\mathbf{X})$                                                                                                    | $\mathbf{X} \in \mathbb{S}^n$                                        |
| prox_neg_log_det               | negative log determinant<br>$-\alpha \log(\det(\mathbf{X}))$                                                                                                    | $\mathbf{X} \in \mathbb{S}^n$                                        |
| prox_sum_k_largest_eigenvalues | sum of k largest eigenvalues<br>$\alpha \sum_{i=1}^k \lambda_i(\mathbf{X})$                                                                                                    | $\mathbf{X} \in \mathbb{S}^n, k \in \{1, 2, , n\}$                   |
| prox_spectral                  | spectral norm<br>$\alpha \ \mathbf{X}\ _{2,2} = \alpha \sigma_1(\mathbf{X})$                                                                                                    |                                                                      |
| prox_nuclear                   | nuclear norm<br>$\alpha\ \mathbf{X}\ _{S_1} = \alpha\sum_{i=1}^{\min\{m,n\}}\sigma_i(\mathbf{X})$                                                                                             | $\mathbf{X} \in \mathbb{R}^{m \times n}$                             |
| prox_Ky_Fan                    | Ky Fan norm<br>$\alpha \ \mathbf{X}\ _{\langle k \rangle} = \alpha \sum_{i=1}^{k} \sigma_i(\mathbf{X})$                                                                                       | $\mathbf{X} \in \mathbb{R}^{m \times n}, 1 \leq k \leq \min\{m, n\}$ |

<span id="page-3-0"></span>Table 2. List of prox functions implemented in the FOM package.

*Notes*: All functions assume that  $\alpha$  is a positive scalar parameter. Functions marked by \* operate on  $m \times n$  matrices in the same way they operate on the corresponding *mn*-length column vector.

# **2.3** *Solvers overview*

The eight solvers can be divided into three groups:

- *Group 1.* prox\_subgradient, comd.
- *Group 2.* prox\_gradient, sfista, adlpmm.
- *Group 3.* fista, nested\_fista, fdpg.

| MATLAB function       | Set                                                                                                    | Assumptions                                                              |
|-----------------------|----------------------------------------------------------------------------------------------------|--------------------------------------------------------------------------|
| proj_Euclidean_ball*  | Euclidean ball<br>$B[\mathbf{c}, r] = {\mathbf{x} :   \mathbf{x} - \mathbf{c}   \leq r}$                                                                                                    | $\mathbf{c} \in \mathbb{R}^n, r > 0$                                     |
| $proj\_box*$          | box<br>$Box[1, u] = {x : 1 \le x \le u}$                                                                                                    | $l \leq u$                                                               |
| proj_affine_set       | affine set<br>$\{x : Ax = b\}$                                                                                                    | A with full row rank                                                     |
| proj_halfspace*       | half-space<br>$H_{\mathbf{a},b}^{-} = \{ \mathbf{x} : \langle \mathbf{a}, \mathbf{x} \rangle \leq b \}$                                                                                                    | $\mathbf{a} \in \mathbb{R}^n \setminus \{\mathbf{0}\}, b \in \mathbb{R}$ |
| proj_two_halfspaces*  | intersection of two half-spaces<br>$H_{\mathbf{a}_1,b_1}^- \cap H_{\mathbf{a}_2,b_2}^-$<br>= { <b>x</b> : $\langle \mathbf{a}_1, \mathbf{x} \rangle \leq b_1, \langle \mathbf{a}_2, \mathbf{x} \rangle \leq b_2$ }  | $\{a_1, a_2\}$ independent                                               |
| proj_Lorentz          | Lorentz cone<br>$L^n = {\mathbf{x} \in \mathbb{R}^{n+1} : \ \mathbf{x}_{\{1,\ldots,n\}}\  \leq x_{n+1}}$                                                                                                    |                                                                          |
| proj_hyperplane_box*  | intersection of a hyperplane and a box<br>$H_{\mathbf{a},b} \cap \text{Box}[\mathbf{l},\mathbf{u}]$<br>$= \{x : \langle a, x \rangle = b, l \le x \le u\}$                                                          | $H_{\mathbf{a},b} \cap \text{Box}[\mathbf{l},\mathbf{u}] \neq \emptyset$ |
| proj_halfspace_box*   | intersection of a half-space and a box<br>$H_{\mathbf{a},b}^{-} \cap \text{Box}[\mathbf{l},\mathbf{u}]$<br>$= \{x : \langle a, x \rangle \le b, l \le x \le u\}$                                                    | $H_{a,b}^- \cap \text{Box}[\mathbf{l}, \mathbf{u}] \neq \emptyset$       |
| $proj$ _simplex*      | $r$ -simplex<br>$\Delta_n(r) = {\bf x : e^T x = r, x \ge 0}$<br>$r$ -full simplex<br>$\Delta_n^+(r) = \{x : e^T x \le r, x \ge 0\}$                                                                                 | r > 0                                                                    |
| proj_product*         | product superlevel set<br>$\{x > 0 : \pi_{i=1}^n x_i \ge r\}$                                                                                                    | r > 0                                                                    |
| proj_11_ball*         | $l_1$ ball<br>$\{x :   x  _1 \leq r\}$                                                                                                    | r > 0                                                                    |
| proj_11ball_box*      | intersection of weighted<br>$l_1$ ball and a box<br>$\{\mathbf x: \ \mathbf w \odot \mathbf x\ _1 \leq r, \ \mathbf x\ _{\infty} \leq u\}$                                                                          | $r, u \geq 0, w \geq 0$                                                  |
| proj_psd              | cone of positive semidefinite matrices<br>$\mathbb{S}^n_+ = \{ \mathbf{X}: \mathbf{X} \succeq \mathbf{0} \}$                                                                                                    |                                                                          |
| proj_spectral_box_sym | spectral box (in $\mathbb{S}^n$ )<br>$\{X \in \mathbb{S}^n : \ell I \leq X \leq uI\}$                                                                                                    | $\ell \leq u$ , sym. input matrix                                        |
| proj_spectral_ball    | spectral-norm ball<br>$B_{\ \cdot\ _{S_{\infty}}}[\mathbf{0},r] = \{\mathbf{X} : \sigma_1(\mathbf{X}) \leq r\}$                                                                                                    | r > 0                                                                    |
| proj_nuclear_ball     | nuclear-norm ball<br>$B_{\ \cdot\ _{S_1}}[0,r] = \{X : \sum_i \sigma_i(X) \leq r\}$                                                                                                    | r > 0                                                                    |
| proj_spectahedron     | $r$ -spectahedron<br>$\Upsilon_n(r) = {\mathbf{X} \in \mathbb{S}^n_+ : \text{Tr}(\mathbf{X}) = r}$<br>r-full spectahedron<br>$\Upsilon_n^+(r) = \{ \mathbf{X} \in \mathbb{S}_+^n : \text{Tr}(\mathbf{X}) \leq r \}$ | $r > 0$ , sym. input matrix                                              |

<span id="page-4-0"></span>Table 3. List of orthogonal projection functions implemented in the FOM package.

*Note*: Functions marked by \* operate on  $m \times n$  matrices in the same way they operate on the corresponding  $mn$ -length column vector.

The above partition is made according to the known worst-case iteration complexity results of the methods, where group 1 consists of the slowest methods and group 3 consists of the fastest methods. Thus, if several methods can solve a certain problem, it is probably better to choose a method with the highest possible group number. We stress that this division is made according

to the theoretical upper bounds, and that the practical behaviour may be different on specific instances.

The first group consists of two non-smooth solvers: the proximal subgradient [\[11\]](#page-20-8) and the co-mirror descent [\[7\]](#page-20-9) methods. Both methods share a complexity of  $O(1/\varepsilon^2)$ , meaning that the number of iterations required to obtain an  $\varepsilon$ -optimal (or  $\varepsilon$ -optimal and feasible)<sup>2</sup> solution is of an order of  $1/\varepsilon^2$ .

<span id="page-5-1"></span>The second group consists of three solvers: proximal gradient  $[3,4,9]$  $[3,4,9]$  $[3,4,9]$ , smoothed FISTA  $[5]$ and the alternating direction linearized proximal method of multipliers (ADLPMM) [\[12](#page-20-15)[,14](#page-20-16)[,16](#page-20-17)]. These three methods all share an  $O(1/\varepsilon)$  complexity, and they are therefore considered to be faster than the methods from the first group, albeit slower than the third group's solvers.

The third group comprises three solvers: FISTA [\[3](#page-20-11)[,4](#page-20-12)], nested FISTA, which is a generalization of FISTA to a non-additive composite model (see [Appendix\)](#page-20-18) and the fast dual proximal gradient method (FDPG) [\[6\]](#page-20-19) – all have an  $O(1/\sqrt{\varepsilon})$  complexity in terms of function values of the primal or dual problems. One disclaimer to the latter statement is that nested FISTA calls FDPG at each iteration and the  $O(1/\sqrt{\varepsilon})$  complexity of nested FISTA is under the assumption that the inner problems are solved exactly.

Most of the methods used in FOM are also described and analysed in the book [\[2\]](#page-20-7).

#### <span id="page-5-0"></span>**3. A tour of FOM**

We will not go over the syntax of each of the eight solvers since this will be an extremely tedious and unnecessary task. Detailed explanations on the input and output arguments can be found in the FOM's website: [https://sites.google.com/site/fomsolver/home.](https://sites.google.com/site/fomsolver/home) In addition, all the functions are equipped with detailed help notes. For example,

```
>> help prox_subgradient
prox_subgradient employs the proximal subgradient method
for solving the problem min{f(x) + lambda * g(x)}Underlying assumptions:
 All functions are convex
 f is Lipschitz
 g is proper closed and proximable
 lambda is a positive scalar
 ====================================================
 Usage:
 out = prox subgradient(Ffun,Ffun sgrad,Gfun,
                      Gfun prox, lambda, startx, [par])
 [out, fmin] = prox subgradient(Ffun,Ffun sgrad,Gfun,
                      Gfun prox, lambda, startx, [par])
 [out,fmin,parout] = prox_subgradient(Ffun,Ffun_sgrad,Gfun,
                     Gfun prox,lambda,startx,[par])
 ====================================================
 Input:
 Ffun - function handle for the function f
 Ffun_sgrad - function handle for the subgradient of the
              function f
 Gfun - function handle for the function g
 Gfun_prox - function handle for the proximal mapping of g
                times a positive constant
 lambda - positive scalar penalty for the function g
 startx - starting vector
 par - struct which contains different values required
                 for the operation of prox_subgradient
 Fields of par:
       max iter - maximal number of iterations
                       [default: 1000]
```

```
eco_flag - true if economic version (without
                      calculating objective function values)
                      should run, otherwise false
                       [default: false]
       print_flag - true if internal printing should take
                      place, otherwise false [default: true]
       alpha - positive constant determining the stepsize
                      of the method (which is alpha/
                      sqrt(iternu+1) [default: 1]
       eps - stopping criteria tolerance (the method
                      stops when the norm of the difference
                      between consecutive iterates is < eps)
                      [default: 1e-5]
====================================================
Output:
out - optimal solution (up to a tolerance)<br>fmin - optimal value (up to a tolerance)
         - optimal value (up to a tolerance)
parout - a struct containing additional information
             related to the convergence.
             The fields of parout are:
      iterNum - number of performed iterations
      funValVec - vector of all function values generated by
                    the method
```
We will, however, embark on a tour comprising several examples that will cover most of the features and capabilities of the package, demonstrating also important issues such as model and method choices, as well as questions regarding the input and output parameters.

#### **3.1** *Choosing the model*

Consider the problem

$$
\min_{\mathbf{x} \in \mathbb{R}^4} {\{ \| \mathbf{A}\mathbf{x} - \mathbf{b} \|_1 + 2 \| \mathbf{x} \|_1 \},\tag{1}
$$

where **A** and **b** are generated by the commands

```
\Rightarrow A = [0.6324 0.9575 0.9572 0.4218;
    0.0975 0.9649 0.4854 0.9157;
    0.2785 0.1576 0.8003 0.7922;
    0.5469 0.9706 0.1419 0.9595];
> b = [0.6843; 0.6706; 0.4328; 0.8038]
```
The proximal subgradient method (implemented in the MATLAB function prox\_subgradient) solves problems of the form (see Table [1\)](#page-1-1)

$$
\min f(\mathbf{x}) + \lambda g(\mathbf{x}).\tag{2}
$$

Obviously, problem (2) fits model (2) with

$$
f(\mathbf{x}) = \|\mathbf{A}\mathbf{x} - \mathbf{b}\|_1, g(\mathbf{x}) = \|\mathbf{x}\|_1, \lambda = 2.
$$
 (3)

Note that all the assumptions that f and g need to satisfy according to Table [1](#page-1-1)  $(f - non-smooth$ convex, *g* proper closed convex and proximable) are met. The syntax of prox\_subgradient is

[out,fmin,parout] = prox\_subgradient(Ffun,Ffun sgrad,Gfun, Gfun\_prox,lambda,startx,[par])

In the specific case of *f* and *g* chosen by (7), the input is as follows:

- Ffun is a function handle for  $f$   $\lbrack \theta$  (x) norm  $(A*x-b,1)$ .
- Ffun sgrad is a function handle for a subgradient of  $f$   $[@(x)A' * sign(A * x b)]$ .
- Gfun is a function handle for  $g$  [ $\theta$  ( $x$ ) norm( $x, 1$ )].
- Gfun\_prox is a function handle for the prox of *g* times a constant  $[\mathcal{C}(x,a)$ prox  $11(x,a)].$ In this case, the proximal mapping is one of the prox functions implemented in the package (see Table [2](#page-3-0) for a complete list). In cases where the prox is not one of the implemented functions, the user can provide its own implementation of the prox.
- Lambda is equal to 2.
- startx is an initial vector, and we will choose it in this example as the zeros vector.

Running the solver yields the following output:

```
>> [out,fmin,parout] =prox subgradient(\ell(x)norm(A*x-b,1),\ell(x)A'*sign(A*x-b),...
    \ell(x)norm(x,1),\ell(x,a)prox_l1(x,a),2,zeros(4,1));
*********************
prox_subgradient
**********************<br>#iter fun.
              fun. val.
   6 2.526541
    8 2.021784
   10 1.869343
   42 1.858085
     : :
  828 1.821805<br>901 1.820594
   901 1.820594
   974 1.820261
----------------------------------
Optimal value = 1.820261
```
The proximal subgradient method is not a descent method and only iterations in which an improved (i.e. lower) value was obtained are printed. The array parout.funValVec contains all the function values obtained during the execution of the method.

>> parout.funValVec 2.5915 6.2732 2.5915 : 1.8650

1.8485 1.8474

A plot of the function values can be generated by the command

plot(parout.funValVec)

The resulting graph (Figure [1\)](#page-8-0) demonstrates that proximal subgradient is indeed not a descent method.

The best achieved function value is stored in fimin

>> fmin  $fmin =$ 1.8203

The choice of  $f$  and  $g$  in  $(7)$  is only one option. Another rather straightforward choice is to set

$$
f(\mathbf{x}) = \|\mathbf{A}\mathbf{x} - \mathbf{b}\|_1 + 2\|\mathbf{x}\|_1, g(\mathbf{x}) \equiv 0.
$$

The parameter  $\lambda$  can be chosen as any positive number; we will arbitrary set it to be one. We can run the proximal subgradient method for the above choice of f and g (recalling that  $prox_{\alpha}(\mathbf{x}) =$ **x** for all  $\alpha > 0$  whenever  $g \equiv 0$ ).

```
>> [out,fmin,parout] =prox_subgradient(@(x)norm(A*x-b,1)+2*norm(x,1),...
\mathcal{C}(x)A'*sign(A*x-b)+2*sign(x),\mathcal{C}(x)0,\mathcal{C}(x,a)x,1,zeros(4,1));
```
<span id="page-8-0"></span>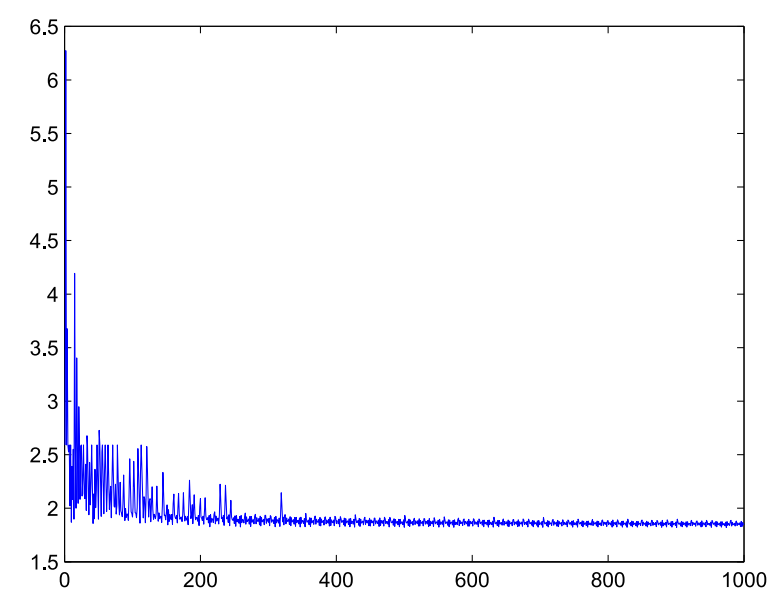

Figure 1. Function values generated by the proximal subgradient method.

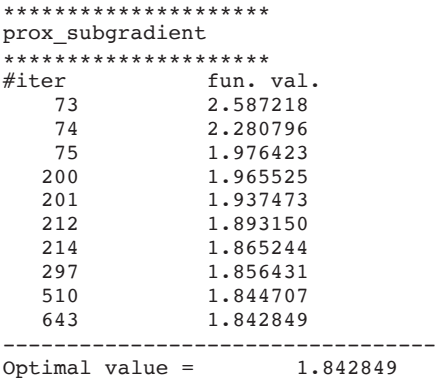

Note that the obtained function value (1.8428) is higher than the one obtained in the previous run (1.8203). This is not surprising since the theoretical results of the proximal subgradient method show that the rate of convergence in function values depends on the Lipschitz constant of the function  $f$  and not of  $g$  [\[11](#page-20-8)]. In the second run, the Lipschitz constant of  $f$  is larger, and thus the empirical results validate to some extent the known convergence results. Loosely speaking, it is better to put as much as possible from the objective function into *g*.

#### **3.2** *Choosing the solver*

It is actually possible to solve problem (1) using the solver adlpmm from group 2, which should exhibit better performance than prox\_subgradient from group 1. The solver is a MAT-LAB implementation of the 'alternating direction linearized proximal method of multipliers' algorithm. As can be seen in Table [1,](#page-1-1) the minimization model that adlpmm tackles is

where both  $f$  and  $g$  are proper closed, convex, and in addition proximable. Problem  $(1)$  fits model (4) with

$$
f(\mathbf{x}) = 2\|\mathbf{x}\|_1
$$
,  $g(\mathbf{y}) = \|\mathbf{y} - \mathbf{b}\|_1$ ,  $\lambda = 1$ ,  $\mathcal{A}(\mathbf{x}) = \mathbf{A}\mathbf{x}$ .

Note that both *f* and *g* are proximable. Indeed, denoting the prox of  $\alpha$  times the  $l_1$ -norm function by  $\mathcal{T}_{\alpha}$  (a.k.a. the 'soft thresholding operator' [\[10\]](#page-20-20)):

$$
\mathcal{T}_{\alpha}(\mathbf{x}) \equiv [|\mathbf{x}| - \alpha \mathbf{e}]_{+} \odot \text{sgn}(\mathbf{x}),
$$

the proximal mappings of  $\alpha f$  and  $\alpha g$  (for  $\alpha > 0$ ) can be written explicitly as

 $prox_{\alpha f}(\mathbf{x}) = T_{2\alpha}(\mathbf{x}), \quad \text{prox}_{\alpha g}(\mathbf{x}) = T_{\alpha}(\mathbf{x} - \mathbf{b}) + \mathbf{b}.$ 

The syntax of adlpmm is

```
[out,fmin,parout] = adlpmm(Ffun,Ffun_prox,Gfun,Gfun_prox,Afun,Atfun,lambda,
  startx,[L],[par])
```
Note that an optional input parameter is the positive constant *L*. In fact, *L* should be chosen as an upper bound on  $||A||^2$ . In case where  $A\mathbf{x} \equiv A\mathbf{x}$  for some matrix  $\mathbf{A}$ ,  $||A|| = ||\mathbf{A}||_2$  is the spectral norm of **A**. It is highly recommended that user will insert a value of *L*, since otherwise the solver will find ∥*A*∥ by an inefficient method. It is also important to realize that in general, the function  $g$  in the model  $(8)$  can be extended real-valued and  $adlpmm$  is not guaranteed to generate a vector in  $dom(g)$ . This is the reason why by default the method also computes the feasibility violation of the generated sequence of vectors. It is highly advisable, in cases where *g* is real-valued, as is the case in this example, to 'notify' the solver that *g* is real-valued by setting par.real valued flag to true. In this setting, the function values calculated by the solver are  $f(\mathbf{x}^k) + \lambda g(A\mathbf{x}^k)$ , where  $\mathbf{x}^k$  denotes the *k*th iterate vector.

```
>> clear par;
>> par.real valued flag=true;
\geq [out, fmin, parout] =adlpmm(\ell(x)2*norm(x, 1), \ell(x,a)prox 11(x,2*a),...
   \ell(x)norm(x-b, 1), \ell(x,a)prox \ln(x-b,a)+b, \ell(x)A*x, \ell(x)A' * x,...
   1,zeros(4,1), norm(A)<sup>2</sup>, par);
*********************
adlpmm
*********************<br>#iter fun.
         fun. val.
    \begin{array}{ccc} 2 & 1.873908 \\ 11 & 1.870255 \end{array}11 1.870255
    35 1.818719
      : :
   575 1.814974
   674 1.814974
   793 1.814974
Stopping because the norm of the difference between consecutive
 iterates is too small
 ----------------------------------
Optimal value = 1.814974
```
Note that in iteration 35 the method already obtained a better function value than the one obtained by the proximal subgradient method after almost 1000 iterations. This is not a surprising outcome since, as was already noted, adlpmm belongs to the second group of solvers whereas prox\_subgradient belongs to the first group.

#### **3.3** *Choice of solver in the same group*

Consider the problem

$$
\min\left\{\max_{i=1,2,\dots,80}\{\mathbf{a}_i^{\mathrm{T}}\mathbf{x}\} : \mathbf{x} \in \Delta_{50}\right\},\tag{5}
$$

where  $\mathbf{a}_1^T, \mathbf{a}_2^T, \dots, \mathbf{a}_{80}^T$  are the rows of an 80  $\times$  50 matrix generated by the commands

```
>> randn('seed',315);
>> A=randn(80,50);
```
One way to solve the problem is to use prox subgradient by setting in its model  $(f(x) +$ λ*g(***x***)*):

$$
f(\mathbf{x}) = \max_{i=1,2,...,80} \{ \mathbf{a}_i^{\mathrm{T}} \mathbf{x} \}, g(\mathbf{x}) = \delta_{\Delta_{50}}(\mathbf{x}), \quad \lambda = 1.
$$

The proximal operator of  $g$  is the orthogonal projection onto the unit-simplex, which is implemented in the MATLAB function proj\_simplex (see Table [3\)](#page-4-0). To solve the problem using prox\_subgradient, we require a function that computes a subgradient of *f*. A subgradient of *f* at **x** is given by  $\mathbf{a}_{i(\mathbf{x})}$ , where  $i(\mathbf{x})$  is any member of argmin<sub>i=1,2,...,80</sub> $\{\mathbf{a}_i^T \mathbf{x}\}$ . Following is a MATLAB function implementing a computation of a subgradient of  $f$  that should be saved as an m-file called f sqrad.m.

```
function out=f sgrad(x,A)\lceil ~, i \rceil=max(A*x);
out=A(i,:)';
```
Running the solver with 10,000 iterations (the default is 1000) and starting point  $(\frac{1}{50}, \frac{1}{50}, \dots, \frac{1}{50})^T$  yields the following output.

```
>> clear par
>> par.max_iter=10000;
>> [out, fmin, parout] =prox_subgradient(@(x)max(A*x), @(x)f sgrad(x,A),...
    \mathcal{C}(x)0,\mathcal{C}(x,a)proj_simplex(x),1,1/50*ones(50,1),par);
*********************
prox_subgradient
*********************<br>#iter fun.
  ter fun. val.<br>344 0.340105
              0.340105
  469 0.304347
  773 0.295849
    : :
 5857 0.183907
 6592 0.169232
              0.158440
 ----------------------------------
Optimal value = 0.158440
```
It is possible to change some basic parameters of the method that might accelerate (or slow down) the speed of convergence. For example, the stepsize of the proximal subgradient method is given by  $\alpha/\sqrt{k+1}$  with *k* being the iteration index. The default value of  $\alpha$  is 1. Changing this value to 0.2 (by setting the value of  $par.alpha$  to 0.2) yields faster convergence, and consequently a lower function value.

```
>> par.alpha=0.2;
>> [out,fmin,parout] =prox_subgradient(@(x)max(A*x),@(x)f_sgrad(x,A),@(x)0, \ldots\frac{\theta(x,a)proj_simplex(x),1,1/50*ones(50,1),par};
*********************
prox_subgradient
**********************<br>#iter fun.
                 fun. val.
```
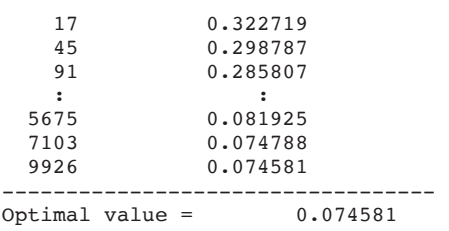

In the context of optimization over the unit-simplex, a better method is the co-mirror descent method implemented in the MATLAB function comd whose syntax is

[out,fmin,parout] = comd(Ffun,Ffun\_sgrad,Gfun,Gfun\_sgrad,set,startx,[par])

comd can also handle additional functional constraints of the form  $g_i(\mathbf{x}) \leq 0$  that should be inserted through the input Gfun. In our example, there are no additional functional constraints, and thus Gfun and Gfun sgrd should both be empty function handles ([1]). The input set in our case is the unit simplex, and thus should be fixed to be 'simplex'. Running the method for 10,000 iterations gives the following output:

```
>> clear parmd
>> parmd.max_iter=10000;
\Rightarrow comd(\ell(x)max(A*x),\ell(x)f sgrad(x,A),[],[],'simplex',1/50*ones(50,1),parmd);
*********************
Co-Mirror
*********************
#iter fun. val.
   1 0.350156
    2 0.312403
    4 0.279940
    : :
 6901 0.050879
            0.050688
 9977 0.050557
----------------------------------
Optimal value = 0.050557
```
Clearly, comd was able to find a better solution than prox\_subgradient. It is thus also important to choose the 'correct' method among the solvers from the same group. As a rule of thumb, if the problem at hand fits the model relevant for comd (see Table [1\)](#page-1-1), then it is better to use it rather than prox subgradient.

## **3.4** *l***1***-Regularized least squares*

Consider the problem

$$
\min_{\mathbf{x} \in \mathbb{R}^{100}} \frac{1}{2} \|\mathbf{A}\mathbf{x} - \mathbf{b}\|_{2}^{2} + 2\|\mathbf{x}\|_{1},\tag{6}
$$

where  $\mathbf{A} \in \mathbb{R}^{80 \times 100}$  and  $\mathbf{b} \in \mathbb{R}^{100}$  are generated by

```
>> randn('seed',315);
>> A=randn(80,100);
>> b=randn(80,1);
```
We can solve the problem using the proximal gradient method implemented in the MATLAB function prox gradient. The model tackled by the proximal gradient method has the form:

$$
\min f(\mathbf{x}) + \lambda g(\mathbf{x}),
$$

where (in addition to being convex)  $f$  is smooth and  $g$  is proper and closed. Problem (6) fits the above model with  $f(\mathbf{x}) = \frac{1}{2} ||\mathbf{A}\mathbf{x} - \mathbf{b}||_2^2$ ,  $g(\mathbf{x}) = ||\mathbf{x}||_1$ ,  $\lambda = 2$ . The syntax for prox\_gradient is

```
[out, fmin, parout] = prox qradient(Ffun, Ffun qrad, Gfun, Gfun prox, lambda,
    startx,[par])
```
To solve the problem using prox gradient, we use the fact that  $\nabla f(\mathbf{x}) = \mathbf{A}^T(\mathbf{A}\mathbf{x} - \mathbf{b})$ . Invoking prox\_gradient with 100 iterations starting from the zeros vector yields the following output:

```
>> clear par
>> par.max_iter=100;
>> [out,fmin,parout_pg] =prox_gradient(@(x)0.5*norm(A*x-b,2)^2,...
   \mathcal{C}(x)A'*(A*x-b),\mathcal{C}(x)norm(x,1),\mathcal{C}(x,a)prox_l1(x,a),2,zeros(100,1),par);
*********************
prox_gradient
*********************<br>diter fiin.
#iter fun. val. L val.
     1 44.647100 256.000000
     2 23.720870 256.000000
     3 20.469023 256.000000
     : \mathbf{r} : \mathbf{r} : \mathbf{r} : \mathbf{r} : \mathbf{r} : \mathbf{r} : \mathbf{r} : \mathbf{r} :
    98 14.989947 256.000000
    99 14.989876 256.000000
   100 14.989808 256.000000
 ----------------------------------
Optimal value = 14.989744
```
The proximal gradient method uses a backtracking procedure to find the stepsize at each iteration. The stepsize at iteration *k* is given by  $1/L_k$  where  $L_k$  is a certain 'Lipschitz estimate'. Note that in the above run, all the Lipschitz estimates were chosen as 256, meaning that the backtracking procedure had an effect only at the first iteration (in which the default initial Lipschitz estimate 1 was increased to 256).

FISTA (implemented in the MATLAB function fista), which belongs to the third group of solvers, is a better method than the proximal gradient method in the sense that it possesses an improved worst-case  $O(1/k^2)$  rate of convergence in contrast to the  $O(1/k)$  rate of the proximal gradient method. The syntax of fista is the same as the one of prox\_gradient. Running 100 iterations of FISTA results with a better function value:

```
>> [out,fmin,parout_fista] =fista(@(x)0.5*norm(A*x-b,2)^2,...
    (\ell(x)A' * (A * x - b), (\ell(x)) \text{norm}(x,1), (\ell(x,a) \text{prox}\_1(x,a), 2, \text{zeros}(100,1),\text{par});*********************
FISTA
**********************<br>#iter fun.
     1 \begin{array}{cccc} \text{fun. val.} & \text{L val.} \\ 1 & 23.720870 & 256.000000 \\ 2 & 20.469023 & 256.000000 \end{array}1 23.720870 256.000000
       2 20.469023 256.000000
      3 18.708294 256.000000
       : \mathbf{r} = \mathbf{r} \times \mathbf{r} , \mathbf{r} = \mathbf{r} \times \mathbf{r} , \mathbf{r} = \mathbf{r} \times \mathbf{r}99 14.988551 256.000000
    100 14.988550 256.000000
----------------------------------
Optimal value = 14.988550
```
<span id="page-13-1"></span>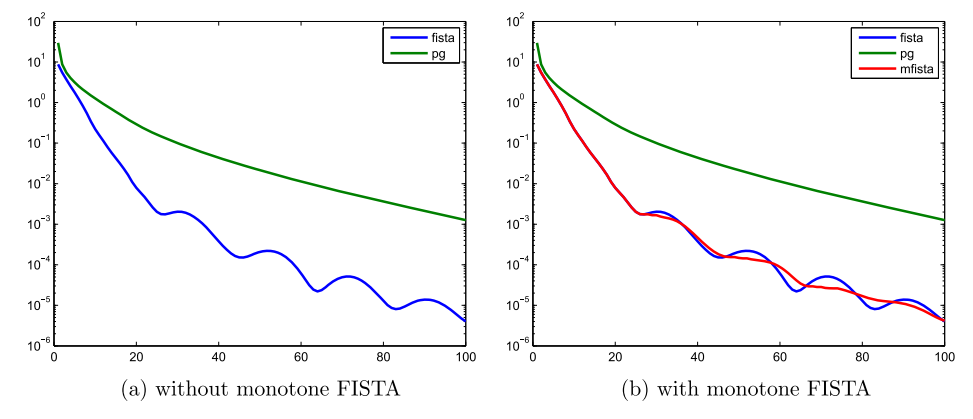

Figure 2. Comparison between proximal gradient, FISTA and monotone FISTA: (a) without monotone FISTA and (b) with monotone FISTA.

To make a more detailed comparison between the two methods, we plot the distance to optimality in terms of function values of the sequences generated by the two methods. The optimal value is approximated by 10,000 iterations of FISTA.

```
>> clear par;
>> par.max_iter=10000;
   [out, fmin accurate]=fista(\theta(x)0.5*norm(A*x-b,2)^2, \theta(x)A'*(A*x-b),...
     \mathcal{C}(x)norm(x,1), \mathcal{C}(x,a)prox 11(x,a), 2, zeros(100,1),par);
>> semilogy(1:100,parout fista.funValVec-fmin accurate,...
     1:100, parout_pg.funValVec-fmin_accurate, LineWidth', 2);
>> legend('fista','pg')
```
The plot containing the comparison between the two methods is given in Figure [2\(](#page-13-1)a).

As can be clearly seen in Figure [2\(](#page-13-1)a), FISTA is not a monotone method. If one wishes the method to produce a non-increasing sequence of function values, then it is possible to invoke the monotone version of FISTA by setting par.monotone flag to true. We can also prevent any screen output by setting par.print flag to false. The resulting plot is shown in Figure [2\(](#page-13-1)b).

```
par.max_iter=100;
par.monotone flag=true;
par.print_flag=false;
[out, fmin, parout mfista] =fista(\mathcal{C}(x)0.5*norm(A*x-b,2)^2,...\ell(x)A'*(A*x-b),\ell(x)norm(x,1),\ell(x,a)prox l1(x,a),2,zeros(100,1),par);
figure(2)
semilogy(1:100,parout_fista.funValVec-fmin_accurate,1:100,...
parout pg.funValVec-fmin accurate,1:100,parout mfista.funValVec-...
fmin accurate,'LineWidth',2);
legend('fista','pg','mfista');
```
# <span id="page-13-0"></span>**3.5** *Non-convexity*

Although the solvers in the FOM package require the input function to be convex, they will not prevent the user from inserting non-convex functions and no error message will be returned (like in CVX [\[13](#page-20-2)] for example). In cases where the input function is supposed to be smooth and convex, it is possible to plugin a smooth and *non-convex* function, and the solver should work, but instead of guaranteeing convergence to an optimal solution, it is only guaranteed that the limit points of the generated method are stationary points. As an example, consider the problem

where

 $\Rightarrow$  A=[1,1,4;1,1,4;4,4,-2];

**A** is not positive semidefinite, and thus the problem is non-convex. It is easy to see that the stationary points of the problem are the eigenvector corresponding to the minimum eigenvalue −6 and the zeros vector, the former being the actual optimal solution. Problem (7) fits the model

 $\min f(\mathbf{x}) + \lambda g(\mathbf{x})$ 

with  $f(\mathbf{x}) = \mathbf{x}^T \mathbf{A} \mathbf{x}$ ,  $\lambda = 1$  and  $g(\mathbf{x}) = \delta_C(\mathbf{x})$ , where  $C = \{ \mathbf{x} \in \mathbb{R}^3 : ||\mathbf{x}||_2 < 1 \}$ . Invoking the proximal gradient method with starting point  $(0, -1, 0)^T$  actually results with the optimal solution

```
>> out =prox_gradient(\ell(x)x' * A*x, \ell(x)2*A*x, \ell(x)0,...\frac{\theta(x,a)}{proj} Euclidean ball(x), 1, [0;-1;0]);
*********************
prox_gradient
*********************
#iter fun. val. L val.
    1 1.000000 8.000000
    2 -3.538462 8.000000
    3 -5.537778 8.000000
    : ::
   12 -6.000000 8.000000
   13 -6.000000 8.000000
   14 -6.000000 8.000000
Stopping because the norm of the difference between consecutive
iterates is too small
----------------------------------
Optimal value = -6.000000\gg out
\Omega_{\text{m}} =
  -0.4082
  -0.4083
   0.8165
```
Note that the function handle for *g* is the zeros function, which has the correct value of *g* on its domain. In general, when inputting a function handle representing an extended real-valued function to one of the FOM solvers, it is only important that it will be consistent with the function over its domain.

Starting from  $(1, 1, 1)^T$  produces the zeros vector which is just a stationary point.

```
\gg out =prox qradient(\theta(x)x' * A*x, \theta(x)2*A*x, \theta(x)0,...\ell(x,a)proj Euclidean ball(x),1,[1;1;1]);
*********************
prox_gradient
*********************
        fun. val. L val.
    1 6.000000 16.000000<br>2 0.375000 16.000000
     2 0.375000 16.000000
                0.023437 16.000000<br>0.000000 16.000000\begin{array}{ccc} 8 & 0.000000 \\ 9 & 0.000000 \end{array}9 0.000000 16.000000
    10 0.000000 16.000000
Stopping because the norm of the difference between consecutive
 iterates is too small
 ----------------------------------
Optimal value = 0.000000
>> out
out =1.0e-06 * 0.55060.5506
    0.5506
```
<span id="page-15-0"></span>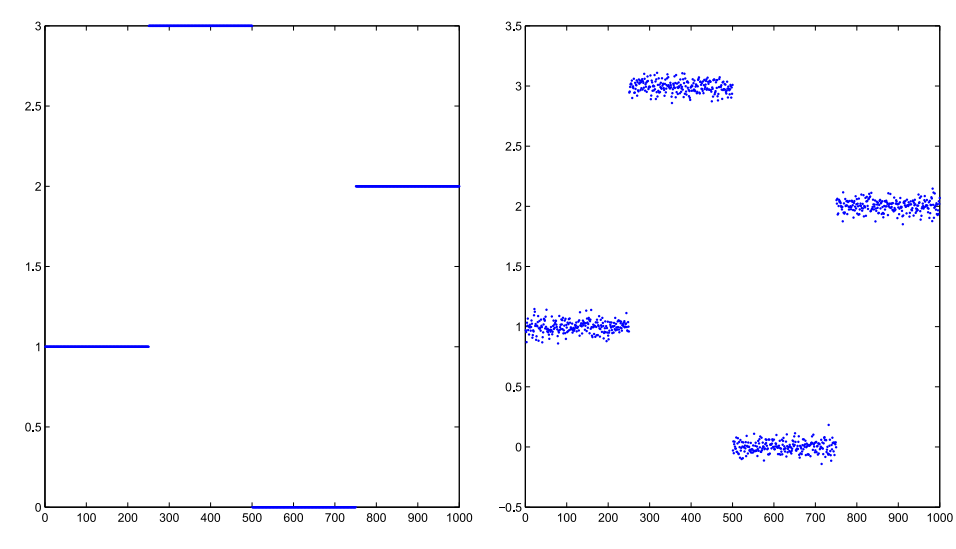

Figure 3. True and noisy step functions.

## **3.6** *One-dimensional signal denoising*

Consider the following denoising problem:

$$
\min_{\mathbf{x} \in \mathbb{R}^{1000}} \left\{ \frac{1}{2} (x_i - y_i)^2 + 4 \sum_{i=1}^{999} |x_i - x_{i+1}| \right\},\tag{8}
$$

where **y** is a noisy step function generated as follows (**x** being the original step function):

```
>> randn('seed',314);
>> x=zeros(1000,1);
>> x(1:250)=1;>> x(251:500)=3;>> x(751:1000)=2;\gg y=x+0.05*randn(size(x));
```
We can plot 'true' and noisy signals (see Figure [3\)](#page-15-0).

```
>> figure(3)
\gg subplot(1,2,1)
>> plot(1:1000,x,'.')
\gg subplot(1,2,2)
>> plot(1:1000,y,'.')
```
The problem can be solved using the fast dual proximal gradient (FDPG) method implemented in the MATLAB function fdpg. The model tackled by the FDPG method is (see Table [1\)](#page-1-1)

$$
\min_{\mathbf{x}} f(\mathbf{x}) + \lambda g(\mathcal{A}\mathbf{x}),
$$

where *f* is strongly convex,  $\lambda > 0$ , *A* is a linear transformation and *g* is proper closed convex and proximable. The denoising problem (8) fits the above model with  $\lambda = 4$ ,  $f(\mathbf{x}) = \frac{1}{2} ||\mathbf{x} - \mathbf{y}||^2$ , and proximable. The denoising problem (8) fits the above model with  $\lambda = 4$ ,  $f(\mathbf{x}) = \frac{1}{2} ||\mathbf{x} - \mathbf{y}||^2$ .  $g(\mathbf{y}) = ||\mathbf{y}||_1$  and  $\mathcal{A}: \mathbb{R}^{1000} \to \mathbb{R}^{999}$  being the linear transformation for which  $(\mathcal{A}\mathbf{x})_i = x_i - x_{i+1}, i = 1, 2, ..., 999$ .

```
A=sparse(999,1000);
A=spdiags([ones(999,1),-ones(999,1)],[0,1],A);
```
The syntax of fdpg is

```
[out,finin,parout] = fdpg(Ffun,F,grad conj,Gfun,Gfun,prox,Afun,Atfun, lambda, starty, [par])
```
The second input argument of fdpg is the gradient of *f* <sup>∗</sup>, which in this case is given by

$$
\nabla f^*(\mathbf{x}) = \underset{\mathbf{z}}{\operatorname{argmax}} \{ \langle \mathbf{x}, \mathbf{z} \rangle - f(\mathbf{z}) \} = \underset{\mathbf{z}}{\operatorname{argmax}} \left\{ \langle \mathbf{x}, \mathbf{z} \rangle - \frac{1}{2} ||\mathbf{z} - \mathbf{y}||^2 \right\} = \mathbf{x} + \mathbf{y}.
$$

The following command computes an optimal solution of (12) using  $fdpq$ 

```
\gg [out, fmin, parout] = fdpg(\ell(x)0.5*norm(x-y)<sup>2</sup>,\ell(x)x+y,...
  \mathcal{C}(x)norm(x,1),\mathcal{C}(x,a)prox 11(x,a),\mathcal{C}(x)A*x,\mathcal{C}(x)A'*x,4,zeros(999,1));
*********************
fdpg
*********************
#iter fun. val. feas. viol. L val.
    1 248.511179 3.1607e-07 4.000000
    2 107.310785 3.1607e-07 4.000000
    3 74.301824 3.1607e-07 4.000000
    :: : :
  998 28.904498 3.14599e-07 4.000000
  999 28.899496 3.13701e-07 4.000000
 1000 28.895505 3.13267e-07 4.000000
  ----------------------------------
Optimal value = 28.895505
```
It is interesting to note that it is not really necessary to explicitly form the matrix associated with the linear mapping  $A$ , and instead the linear operator and its adjoint can be expressed directly as  $\mathfrak{e}\left(\,\mathbf{x}\,\right)$  diff(x) and  $\mathfrak{e}\left(\,\mathbf{x}\,\right)$  [-x(1);-diff(x);x(end)] respectively. $^3$ 

<span id="page-16-0"></span>Since the function  $g$  is real-valued, it is better to invoke the solver with  $par.read$ valued flag set to true, since in this case there is no need to check for feasibility violation and the algorithm outputs the iterate with the smallest function value.

```
>> clear par
>> par.real valued flag=true;
\gg [out, fmin, parout] = fdpg(\ell(x)0.5*norm(x-y)^2,\ell(x)x+y,...
    \mathcal{C}(x)norm(x, 1), \mathcal{C}(x,a)prox 11(x,a), \mathcal{C}(x)A*x, \mathcal{C}(x)A'*x, 4, zeros(999, 1), par);
*********************
fdpg
*********************
#iter fun. val. L val.
      2 107.310785 4.000000
      3 74.301824 4.000000
    \begin{array}{cccc} 3 & 74.301824 & 4.000000 \\ 4 & 60.396805 & 4.000000 \end{array}: \mathbf{r} = \mathbf{r} : \mathbf{r} = \mathbf{r} : \mathbf{r} = \mathbf{r} : \mathbf{r} = \mathbf{r} :
   498 28.910757 4.000000
   499 28.899488 4.000000
   500 28.892469 4.000000
----------------------------------
Optimal value = 28.892469
```
The last recorded iteration is 500 since there was no improvement of function value following that iteration (although 1000 iterations were employed). Note also that a slightly smaller function value was obtained in this case. The obtained solution is an excellent reconstruction of the original signal (see Figure [4\)](#page-17-0)

```
>> figure(4);
>> plot(1:1000,out,'.')
```
<span id="page-17-0"></span>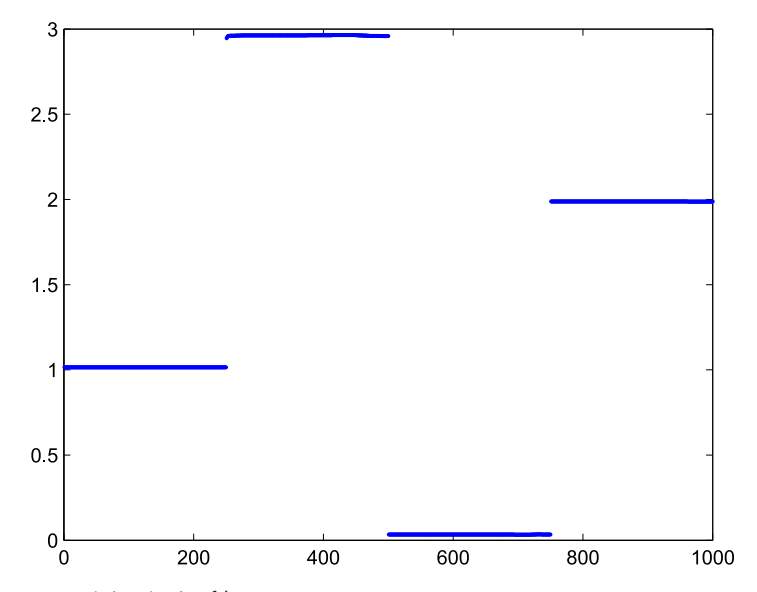

Figure 4. Reconstructed signal using fdpg.

#### **4. Matrix variables**

With the exception of nested fista, all the solvers in the FOM package are able to solve problems with matrix variables and are not restricted to solve problems over column vectors. For example, consider the problem

$$
\min_{\mathbf{X}\in\mathbb{R}^{30\times40}}\left\{\frac{1}{2}\|\mathbf{C}\odot(\mathbf{X}-\mathbf{D})\|_F^2+\|\mathbf{A}\mathbf{X}\mathbf{B}\|_F\right\},\
$$

where  $\odot$  denotes the Hadamard product (that is component-wise product) and  $\mathbf{C}, \mathbf{D} \in \mathbb{R}^{30 \times 30}$ ,  $\mathbf{A} \in \mathbb{R}^{20 \times 30}$  and  $\mathbf{B} \in \mathbb{R}^{40 \times 50}$  are generated by the commands

```
>> randn('seed',314);
>> rand('seed',314);
>> A=randn(20,30);
>> B=randn(40,50);
\gg C=1+rand(30,40);
>> D=randn(30,40);
```
To solve the problem, we will use the FDPG method with

$$
f(\mathbf{X}) = ||\mathbf{C} \odot (\mathbf{X} - \mathbf{D})||_F^2
$$
,  $g(\mathbf{Y}) = ||\mathbf{Y}||_F$ ,  $\lambda = 1$ ,  $\mathcal{A}(\mathbf{X}) \equiv \mathbf{A} \mathbf{X} \mathbf{B}$ .

Note that since C has only non-zero components, f is strongly convex as required. In employing the FDPG method, we will use the following facts:

- the adjoint linear transformation is given by  $X \mapsto A^{T}XB^{T}$ ,
- the gradient of the conjugate of *f* is given by  $\nabla f^*(\mathbf{Y}) = \argmax_{\mathbf{X}} \{ \langle \mathbf{X}, \mathbf{Y} \rangle f(\mathbf{X}) \} = \mathbf{E} \odot \mathbf{Y} + \mathbf{E} \odot \mathbf{Y}$ **D**,

where **E** is the matrix defined by  $E_{ij} = 1/C_{ij}^2$ ,  $i = 1, 2, ..., 30, j = 1, 2, ..., 40$ . The command invoking fdpg is

 $>> E = 1./(C.^2);$ >> clear par

```
>> par.real valued flag=true;
\geq [out, fmin, parout] = fdpg(\ell(X)0.5*norm(C.*(X-D), 'fro')^2,\ell(X)E.*X+D,...
    \mathcal{C}(X)norm(X,'fro'),\mathcal{C}(X, a)prox Euclidean norm(x,a),\mathcal{C}(X)A*X*B,...
    ((x)A' * X * B', 1, zeros(20, 50), par);*********************
fdpg
*********************
#iter fun. val. L val.
     2 693.740808 4096.000000
     3 623.515605 4096.000000
     6 553.714050 8192.000000
     : ::
   281 485.921545 8192.000000
   282 485.921545 8192.000000
   010 185.921545 8192.000000<br>
282 485.921545 8192.000000<br>
283 485.921545 8192.000000
Stopping because the norm of the difference between consecutive
iterates is too small
----------------------------------
Optimal value = 485.921545
```
#### **5. Nested FISTA example – finding a point in the intersection of balls**

Consider the problem of finding a point in the intersection of 5000 balls of dimension 200

∥**x** − **c***i*∥ ≤ *ri*, *i* = 1, 2, *...* , 5000,

where the centres and radii are generated by the commands

```
>> randn('seed',315);
>> rand('seed',315);
\gg n=200:
>> m=5000;
>> x_true=randn(n,1);
>> r_all=[];
>> c_all=[];
>> for k=1:m<br>>> r=rand
    >> r=rand;
>> r\_all=[r\_all;r];<br>>> d=randn(n,1)d=randn(n,1);\gg d=d/norm(d);
>> c=x_time+0.9*r*d;<br>>> c all=c all c!c all=[c all,c];
>> end
```
The above process starts by choosing randomly a point  $x$  true and then generates 5000 balls that are guaranteed to contain x true. To solve the problem, we first formulate it as the following minimization problem:

$$
\min_{\mathbf{x} \in \mathbb{R}^{200}} \sum_{i=1}^{5000} \left[ \|\mathbf{x} - \mathbf{c}_i\|_2^2 - r_i^2 \right]_+ . \tag{9}
$$

To solve the problem, we will use the nested FISTA method, which is a simple generalization of FISTA aimed at solving problems of the form (see Table [1](#page-1-1) and [Appendix](#page-20-18) for a detailed description)

$$
\min_{\mathbf{x}} \varphi(\mathbf{f}(\mathbf{x})) + g(\mathcal{A}\mathbf{x}),\tag{10}
$$

where (in addition to convexity of all the functions involved)  $\varphi$  is a Lipschitz continuous and (componentwise) non-decreasing function, **f** is a vector-valued functions whose components are smooth, *A* is a linear transformation and *g* is proper and closed. Problem (9) fits model (9) with (the choice below of *A* is actually arbitrary)

$$
\varphi(\mathbf{y}) = \sum_{i=1}^{5000} [y_i]_+, \mathbf{f}(\mathbf{x}) = \begin{pmatrix} ||\mathbf{x} - \mathbf{c}_1||^2 - r_1^2 \\ ||\mathbf{x} - \mathbf{c}_2||^2 - r_2^2 \\ \vdots \\ ||\mathbf{x} - \mathbf{c}_{5000}||^2 - r_{5000}^2 \end{pmatrix}, \quad g(\mathbf{x}) \equiv 0, \ \mathcal{A} = \mathcal{I}.
$$

The syntax of nested fista is

```
[out,fmin,parout] = nested_fista(Phifun,Phifun_prox,Ffun,Ffun_grad,Gfun,
   Gfun_prox,Afun,Atfun,lambda,startx,[par])
```
To solve the problem using nested\_fista, we will exploit the following formulas (where the prox of  $\alpha\varphi$  utilizes the relation  $\alpha[u]_+ = (\alpha/2)|u| + \alpha u/2$ :

$$
\text{prox}_{\alpha\varphi}(\mathbf{y}) = \mathcal{T}_{\frac{\alpha}{2}}\left(\mathbf{y} - \frac{\alpha}{2}\mathbf{e}\right), \quad \nabla f(\mathbf{x}) = 2(\mathbf{x} - \mathbf{c}_1 \quad \mathbf{x} - \mathbf{c}_2 \quad \cdots \quad \mathbf{x} - \mathbf{c}_{5000}),
$$

where  $T_\beta$  is the soft-thresholding operator (also implemented in the MATLAB function prox\_l1) and **e** is the vector of all ones. With the above formulas in mind, we can define

```
\gg phi=\ell(y)sum(pos(y));
>> prox phi=@(x,a)prox 11(x-a/2,a/2);
>> f = \theta(x)(sum_square(x*ones(1,m)-c_all)-(r_all.^2)')';
>> grad f = (x)2*(x*ones(1,m)-c all);
```
We can now solve the problem

```
\Rightarrow [xf,fun xf,parout] = nested fista (\theta(x) phi(x),...
   \mathcal{C}(x,a) prox_phi(x,a),\mathcal{C}(x) f(x),\mathcal{C}(x) grad f(x), \mathcal{C}(x,0),\mathcal{C}(x,a)x,...\ell(x) x, \ell(x) x, 1, zeros(n, 1));
*********************
nested-fista
**********************<br>#iter fun.val.
                            L val. inner L val. inner iternu.
    1 283431.366571 16384.000000 256 50
     2 71260.317218 16384.000000 128 50
     3 9347.554536 16384.000000 64 50
     :: : : :
   991 0.000000 16384.000000 2.842171e-14 2
   992 0.000000 16384.000000 2.842171e-14 2
  993 0.000000 16384.000000 5.684342e-14 2
Stopping because of 100 iterations with no improvement
 ----------------------------------
Optimal value = 0.000000
```
The obtained solution is a good reconstruction of the vector  $x$  true

>> norm(x\_true-xf)  $Ans =$ 3.6669e-04

#### **Disclosure statement**

No potential conflict of interest was reported by the authors.

#### **Funding**

This work was supported by the Israel Science Foundation [grant number 1821/16].

#### **Notes**

- [1.](#page-2-1) This definition of strong convexity is valid since the underlying space is assumed to be Euclidean.
- <span id="page-20-10"></span><span id="page-20-4"></span>[2.](#page-5-1) For a problem of the form  $f_{\text{opt}} = \min\{f(\mathbf{x}) : \mathbf{x} \in X\}$ , an *ε-optimal solution* is a vector  $\hat{\mathbf{x}} \in X$  satisfying  $f(\hat{\mathbf{x}}) - f_{\text{opt}} \leq$  $\varepsilon$ . For a problem of the form  $f_{\text{opt}} = \min\{f(\mathbf{x}) : \mathbf{g}(\mathbf{x}) = \mathbf{0}, \mathbf{x} \in X\}$  an  $\varepsilon$ -optimal and feasible solution is a vector  $\hat{\mathbf{x}} \in \overline{X}$ satisfying  $||\mathbf{g}(\hat{\mathbf{x}})||_2 \leq \varepsilon f(\hat{\mathbf{x}}) - f_{\text{opt}} \leq \varepsilon.$
- <span id="page-20-21"></span>[3.](#page-16-0) We thank an anonymous referee for this observation.

## **References**

- <span id="page-20-6"></span>[1] H.H. Bauschke and P.L. Combettes, *Convex analysis and monotone operator theory in Hilbert spaces*, in *CMS Books in Mathematics/Ouvrages de Mathématiques de la SMC*, 2nd ed., Springer, Cham, 2017. With a foreword by Hédy Attouch.
- <span id="page-20-7"></span>[2] A. Beck. *First-order methods in optimization*, volume 25 of MOS-SIAM Series on Optimization. Society for Industrial and Applied Mathematics (SIAM), Philadelphia, PA; 2017.
- <span id="page-20-11"></span>[3] A. Beck and M. Teboulle, *A fast iterative shrinkage-thresholding algorithm for linear inverse problems*, SIAM J. Imaging Sci. 2(1) (2009), pp. 183–202.
- <span id="page-20-12"></span>[4] A. Beck and M. Teboulle, *Gradient-based algorithms with applications to signal-recovery problems*, in *Convex Optimization in Signal Processing and Communications*, Cambridge University Press, Cambridge, 2010, pp. 42–88.
- <span id="page-20-14"></span>[5] A. Beck and M. Teboulle, *Smoothing and first order methods: a unified framework*, SIAM J. Optim. 22(2) (2012), pp. 557–580.
- <span id="page-20-19"></span>[6] A. Beck and M. Teboulle, *A fast dual proximal gradient algorithm for convex minimization and applications*, Oper. Res. Lett. 42(1) (2014), pp. 1–6.
- <span id="page-20-9"></span>[7] A. Beck, A. Ben-Tal, N. Guttmann-Beck, and L. Tetruashvili, *The CoMirror algorithm for solving nonsmooth constrained convex problems*, Oper. Res. Lett. 38(6) (2010), pp. 493–498.
- <span id="page-20-3"></span>[8] S.R. Becker, E.J. Candès, and M.C. Grant, *Templates for convex cone problems with applications to sparse signal recovery*, Math. Program. Comput. 3(3) (2011), pp. 165–218.
- <span id="page-20-13"></span>[9] P.L. Combettes and V.R. Wajs, *Signal recovery by proximal forward–backward splitting*, Multiscale Model. Simul. 4(4) (2005), pp. 1168–1200.
- <span id="page-20-20"></span>[10] D.L. Donoho, *De-noising by soft-thresholding*, IEEE Trans. Inf. Theory 41(3) (1995), pp. 613–627.
- <span id="page-20-8"></span>[11] J.C. Duchi, S. Shalev-Shwartz, Y. Singer, and A. Tewari, *Composite Objective Mirror Descent*, in COLT 2010 – The 23rd Conference on Learning Theory, Haifa, Israel, 2010, pp. 14–26.
- <span id="page-20-15"></span>[12] J. Eckstein, *Some saddle-function splitting methods for convex programming*, Optim. Methods Softw. 4 (1994), pp. 75–83.
- <span id="page-20-2"></span>[13] M. Grant and S. Boyd, *CVX: Matlab software for disciplined convex programming*, version 2.0 beta. Available at http://cvxr.com/cvx, September 2013.
- <span id="page-20-16"></span>[14] B. He and X. Yuan, *On the O(*1*/n) convergence rate of the Douglas–Rachford alternating direction method*, SIAM J. Numer. Anal. 50(2) (2012), pp. 700–709.
- <span id="page-20-5"></span>[15] J.J. Moreau, *Proximité et dualité dans un espace hilbertien*, Bull. Soc. Math. France 93 (1965), pp. 273–299.
- <span id="page-20-17"></span>[16] R. Shefi and M. Teboulle, *Rate of convergence analysis of decomposition methods based on the proximal method of multipliers for convex minimization*, SIAM J. Optim. 24(1) (2014), pp. 269–297.
- <span id="page-20-0"></span>[17] J.F. Sturm, *Using sedumi 1.02, a matlab toolbox for optimization over symmetric cones*, Optim. Methods Softw. 11 (1999), pp. 625–653.
- <span id="page-20-1"></span>[18] K.C. Toh, M.J. Todd, and R.H. Tütüncü, *SDPT3 – a MATLAB software package for semidefinite programming, version 1.3*, Optim. Methods Softw. 11(1–4) (1999), pp. 545–581. Interior point methods.

## **Appendix. Nested FISTA**

Nested FISTA is an extension of the monotone version of FISTA for solving models of the form

<span id="page-20-18"></span> $\min_{\mathbf{x}} {\{\varphi(\mathbf{f}(\mathbf{x})) + \lambda g(\mathcal{A}\mathbf{x})\}}$ 

where

- $\varphi : \mathbb{R}^m \to \mathbb{R}$  is Lipschitz, non-decreasing and proximable.
- $\mathbf{f} = (f_1, f_2, \dots, f_m)^\mathrm{T} : \mathbb{R}^n \to \mathbb{R}^m$ . The components  $f_1, f_2, \dots, f_m$  are smooth.
- *g* proper closed and proximable.
- $\bullet$   $\mathcal{A}$  linear transformation.
- $\lambda$  positive scalar.

The general update formula of nested FISTA is as follows:

• 
$$
\mathbf{z}^k = \operatorname{argmin}_{\mathbf{x} \in \mathbb{R}^n} {\{\varphi(\mathbf{f}(\mathbf{y}^k) + \nabla \mathbf{f}(\mathbf{y}^k)^T(\mathbf{x} - \mathbf{y}^k)) + \lambda g(\mathcal{A}\mathbf{x}) + \frac{M_k}{2} ||\mathbf{x} - \mathbf{y}^k||^2\};
$$

- $\bullet$  **x**<sup>*k*+1</sup> ∈ argmin<sub>**x**∈ℝ</sub><sup>*n*</sup>{ $\varphi$ (**f**(**x**)) +  $\lambda g(\mathcal{A}x) : x \in \{x^k, z^k\}$ };
- $t_{k+1} = \frac{1 + \sqrt{1 + 4t_k^2}}{2};$
- $\mathbf{y}^{k+1} = \mathbf{x}^{k+1} + \frac{t_k}{t_{k+1}}(\mathbf{z}^k \mathbf{x}^{k+1}) + (\frac{t_k-1}{t_{k+1}})(\mathbf{x}^{k+1} \mathbf{x}^k).$

The scalar  $M_k > 0$  is chosen by a backtracking procedure. The vector  $z^k$  is a solution of an optimization problem that is solved by the FDPG method.